# SAS and Python For Advanced Analytics: A Comparative Case Study

Doug Thompson, Director of Advanced Analytics, Rush Health, Chicago IL

Michigan SAS User Group, March 16, 2023

## **Objectives**

- While SAS was arguably the tool of choice for advanced analytics some years ago, Python has become an increasingly popular alternative
- Opinions on the relative merits of SAS and Python abound, but there have been few published comparative case studies
- Objectives of this presentation
	- 1. Compare SAS and Python in an illustrative advanced analytics study
	- 2. Provide a sense of the syntax, output and user experience of the two packages
	- 3. In this context, discuss similarities and differences, and summarize some thoughts on relative strengths and weaknesses

### **Caveats**

- Syntax *that works* is presented, but may not be the best or most efficient syntax
- The presenter has been a SAS user for 24 years and a Python user for 4 years – much more extensive SAS experience, no claim to be a deep Python expert
- Analyses were done for purposes of illustrating and comparing the two software packages – if the analyses themselves had been the emphasis, probably would have used some different techniques

## Supplemental Material Available on Request

- A more detailed paper on the material in this presentation, including more details of SAS and Python code, is available on request
- Another Python analysis that may be useful to SAS advanced analytic users with code is also available on request
	- Thompson D. Risk adjustment including social determinants of health: Insights from the Medical Expenditure Panel Survey. Poster presented at: Academy Health Annual Research Meeting (virtual due to COVID-19), June 14-17, 2021.
- **E-mail: doug\_Thompson@rush.edu**

### Background

- **Example case study** 
	- Examine the association between having a **primary healthcare provider** and **healthcare expenditures**
		- Primary healthcare provider coordinates all of a patient's healthcare (often called a primary care provider, abbreviated PCP)
	- **Question 1:** What personal characteristics explain having a primary healthcare provider vs. not having one?
		- Role of "gatekeeper-type" health insurance plan (e.g., HMO, MA, managed care plans)
	- **Question 2:** Does having a primary healthcare provider contribute to reduced healthcare expenditures, all else being equal?
		- The US federal government as well as commercial health insurance companies are heavily betting on this being the case

## Data

- **Medical Expenditure Panel Survey (MEPS)**
- Conducted annually since 1996 by the Agency for Healthcare Research and Quality
- **Describes healthcare expenditures, healthcare utilization and health** insurance among the U.S. non-institutionalized, non-military population.
- MEPS samples households. Information regarding each sampled household is collected for a 2-year period ("panel") in 5 "rounds" of interviews spaced across 2.5 years. This enables longitudinal analysis of healthcare for individuals in the sampled households during the 2-year period covered in the panel.
- The data are freely available for download.
- This presentation used MEPS Panel 20, covering 2015 ("Y1") and 2016 ("Y2"). For some measures, Round 2 ("R2") is used to represent 2015 and Round 4 ("R4") is used to represent 2016.
- Data were limited to Panel 20 who had health insurance in both 2015 and 2016, and who had data in both 2015 and 2016 (the latter condition was true of the vast majority of panel 20 participants;  $n = 14,422$ )

### Analytic Methods and Approach

### Analytic methods illustrated

- 1. Import data
- 2. Data manipulation (e.g., define measures, handle missing data)
- 3. Descriptive analyses
- 4. Statistical modeling logistic regression (Analysis 1), ordinary least squares (OLS) regression (Analysis 2)

### ■ Approach

 Parallel analyses of MEPS data were conducted using Python and SAS. The Python analyses were conducted first, then mirrored using SAS. The SAS analyses generally followed the same steps as Python, with some exceptions (e.g., output formatting).

## Some Terminology

- Python **data frame** like SAS **dataset**
- Python **library** like SAS **module** or product (e.g., Base, ETS, QC)
- Python **Jupyter Notebook** interface is in some ways similar to SAS **Enterprise Guide** (programming windows)

### Jupyter Notebook Interface

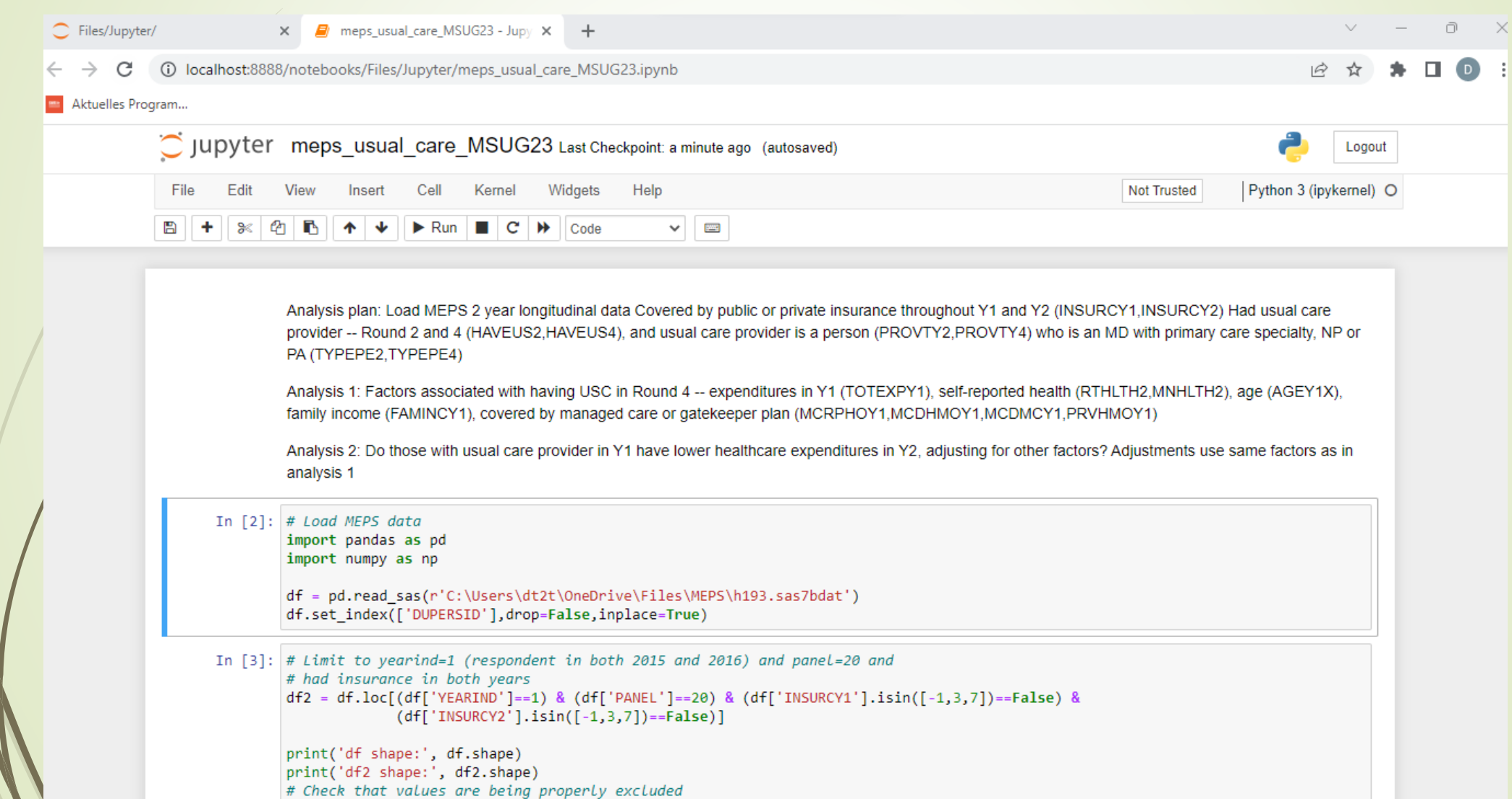

### Import Data

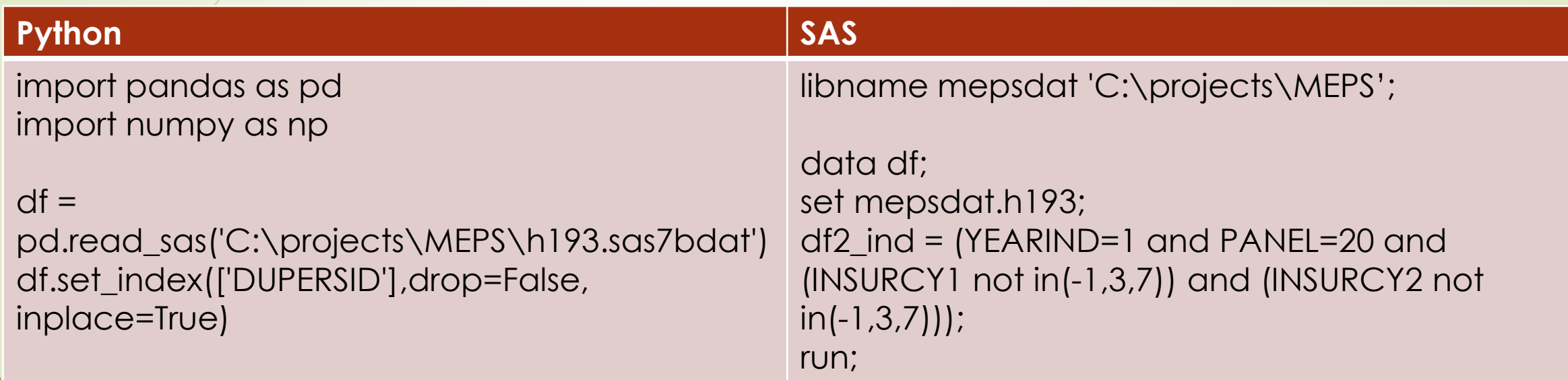

Note: Python inplace=True specifies that a permanent change will be made to data frame

### Select Sample

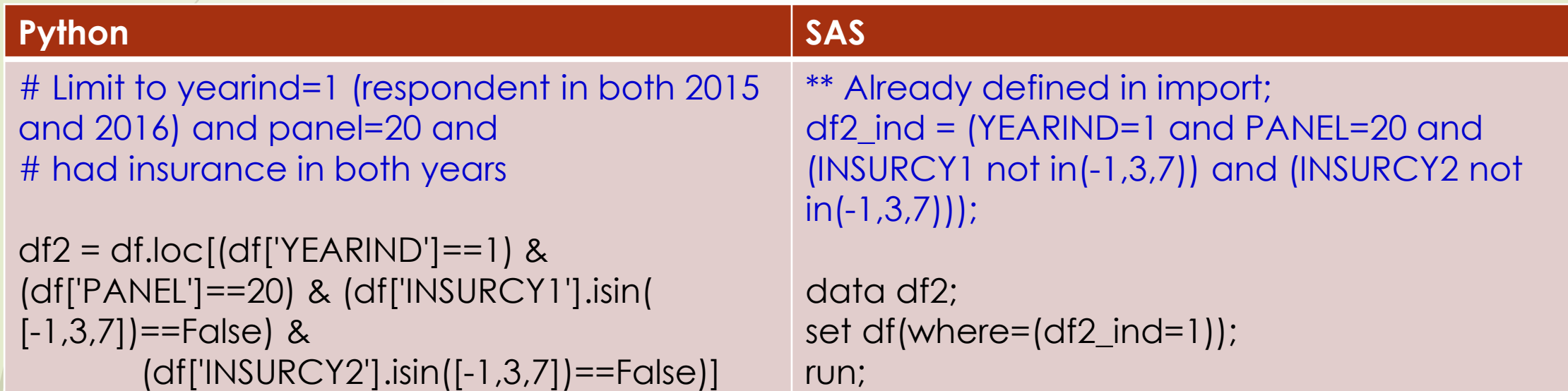

Notes: Python loc is used to access a group of rows or columns or a Boolean array. = assigns values from the right of operand to left of operand, while == checks to see if values to the right and left are equal.

### Define Study Groups

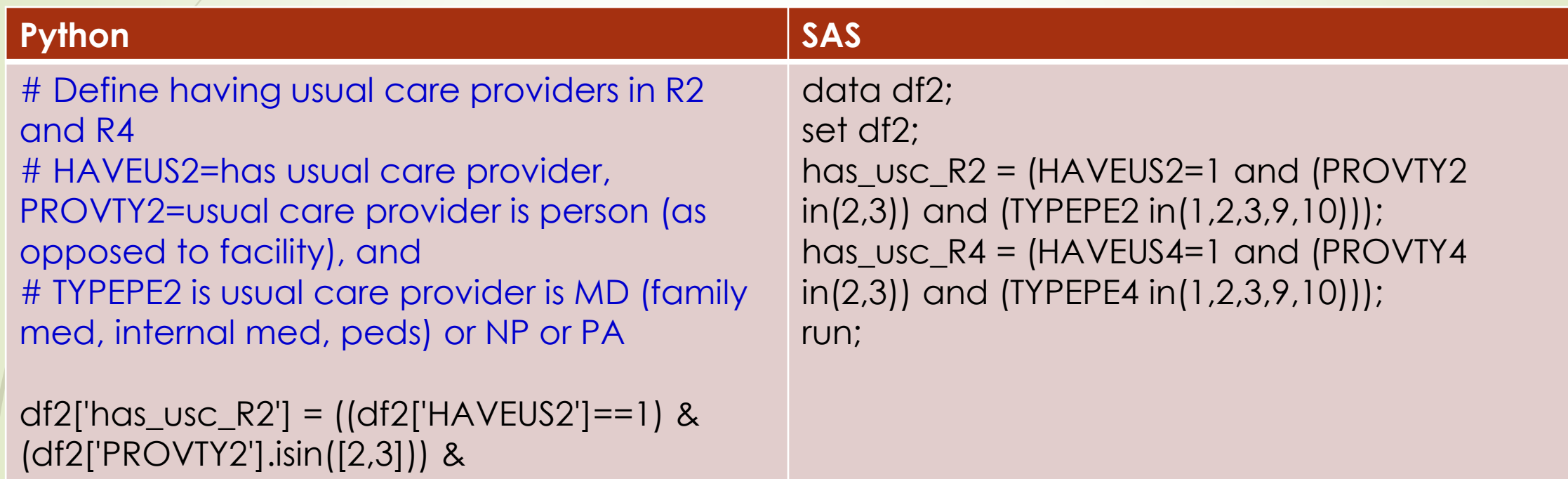

(df2['TYPEPE2'].isin([1,2,3,9,10])))\*1

## Descriptives on Study Group

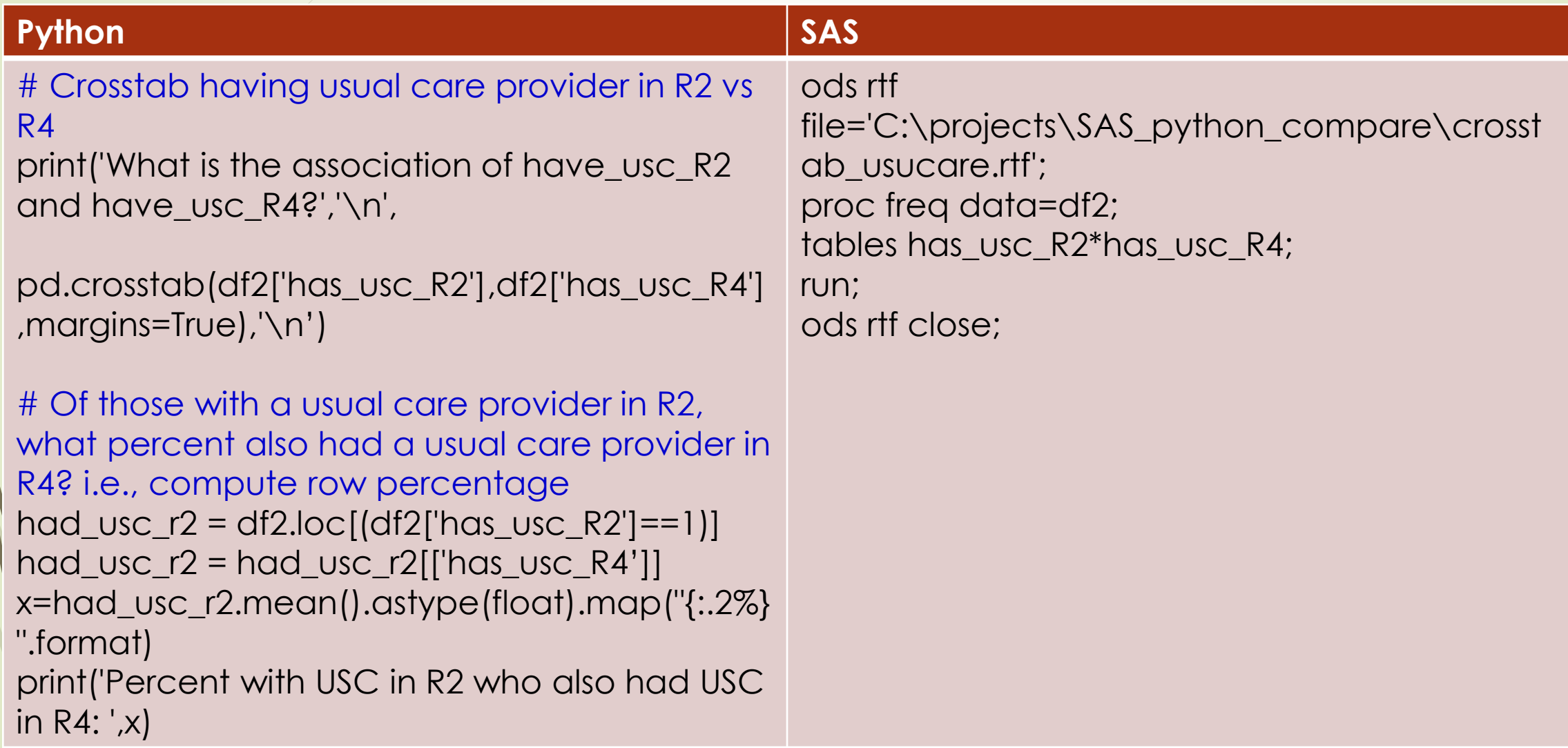

## Output: Descriptives on Study Group

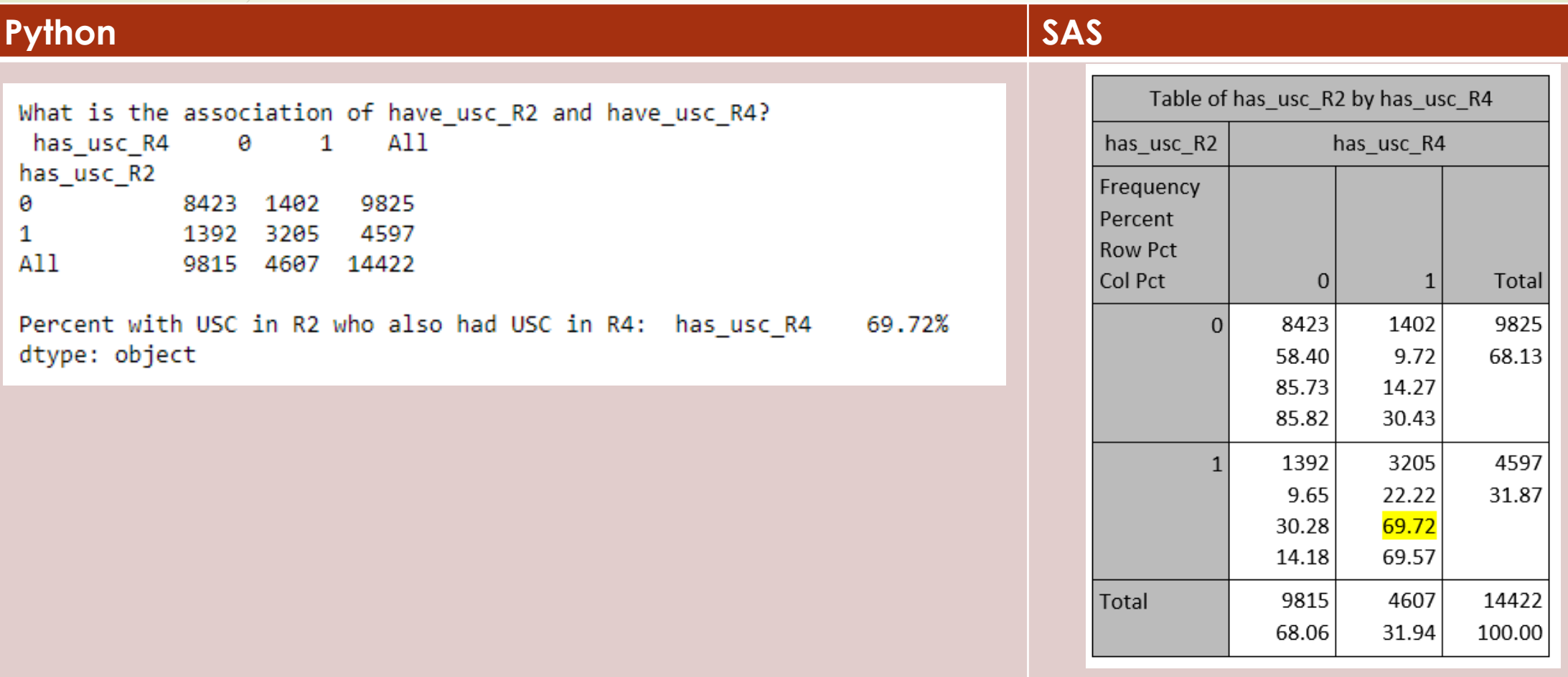

### Refer to Paper For Following

### • Data preparation prior to regression modeling

- Convert MEPS "don't know," "refused," etc. (-1,-7,-8 in MEPS data) to missing
- Impute median of non-missing for missing values (continuous variables)
- Impute mode for missing values (categorical variables)
- Variable names beginning with underscore indicate postimputation variables (e.g., \_RTHLTH2 vs. RTHLTH2)
- **Descriptive statistics for regression variables vs. study** group variables

### Analysis 1: Which Personal Characteristics Are Associated With Having a PCP Next Year?

### **Hypotheses**

- 1. Individuals with gatekeeper-type insurance plans will be more likely to have a PCP
- 2.Older and sicker individuals will be more likely to have a PCP
- 3.Higher-income individuals will be more likely to have a PCP due to greater access to preventive services

### Analysis 1: Which Personal Characteristics Are Associated With Having a PCP Next Year?

- **Outcome variable:** Respondent has PCP in 2016, yes (=1) or no (=0) (has usc  $R4$ )
- **Main predictor of interest:** Whether or not respondent was in a gatekeepertype health insurance plan in 2015 (mgd\_care\_ins\_R2)
- **Control variables:**
	- Self-reported health in 2015 (RTHLTH2)
	- Self-reported mental health in 2015 ( MNHLTH2)
	- Respondent's total healthcare expenditures in 2015 (\$10Ks) ( TOTEXPY1\_10k)
	- Respondent's age ( AGEY1X)
	- Respondent's household income in 2015 (\$10Ks) (FAMINCY1\_10k)

## Analysis 1: Logistic Regression

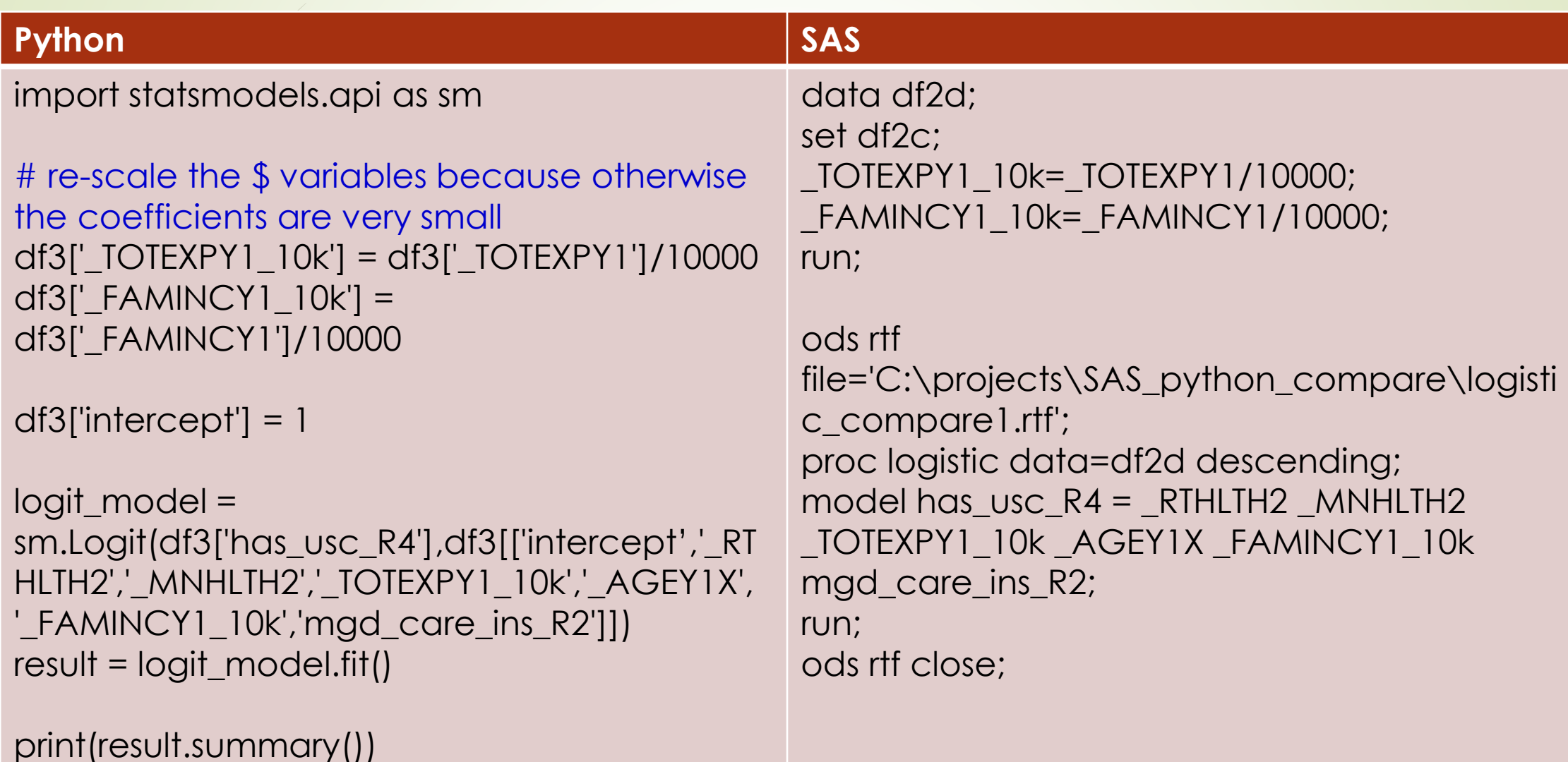

### Logistic Regression Results: Python

#### Optimization terminated successfully. Current function value: 0.609358 Iterations 5

#### Logit Regression Results

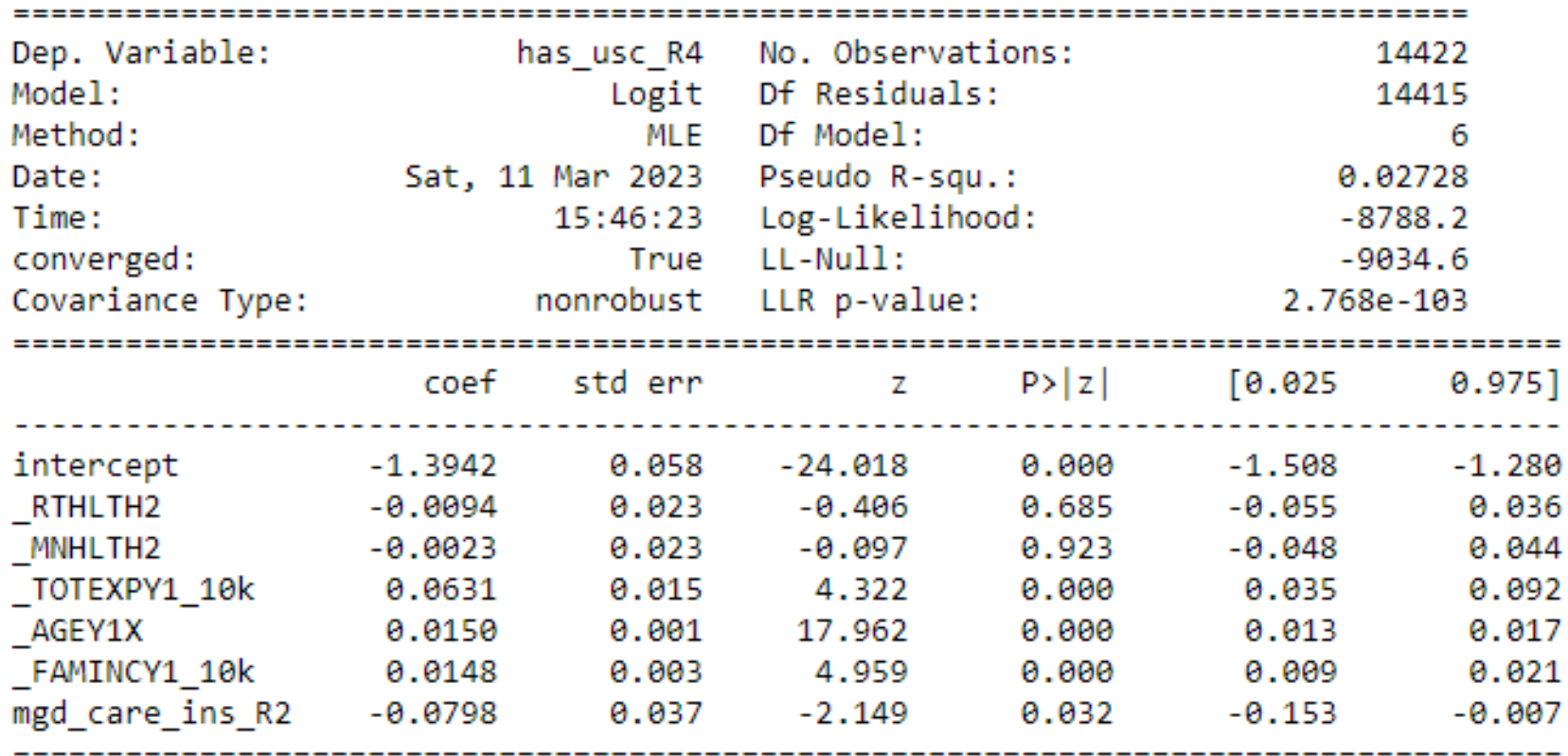

## Logistic Regression Results: SAS

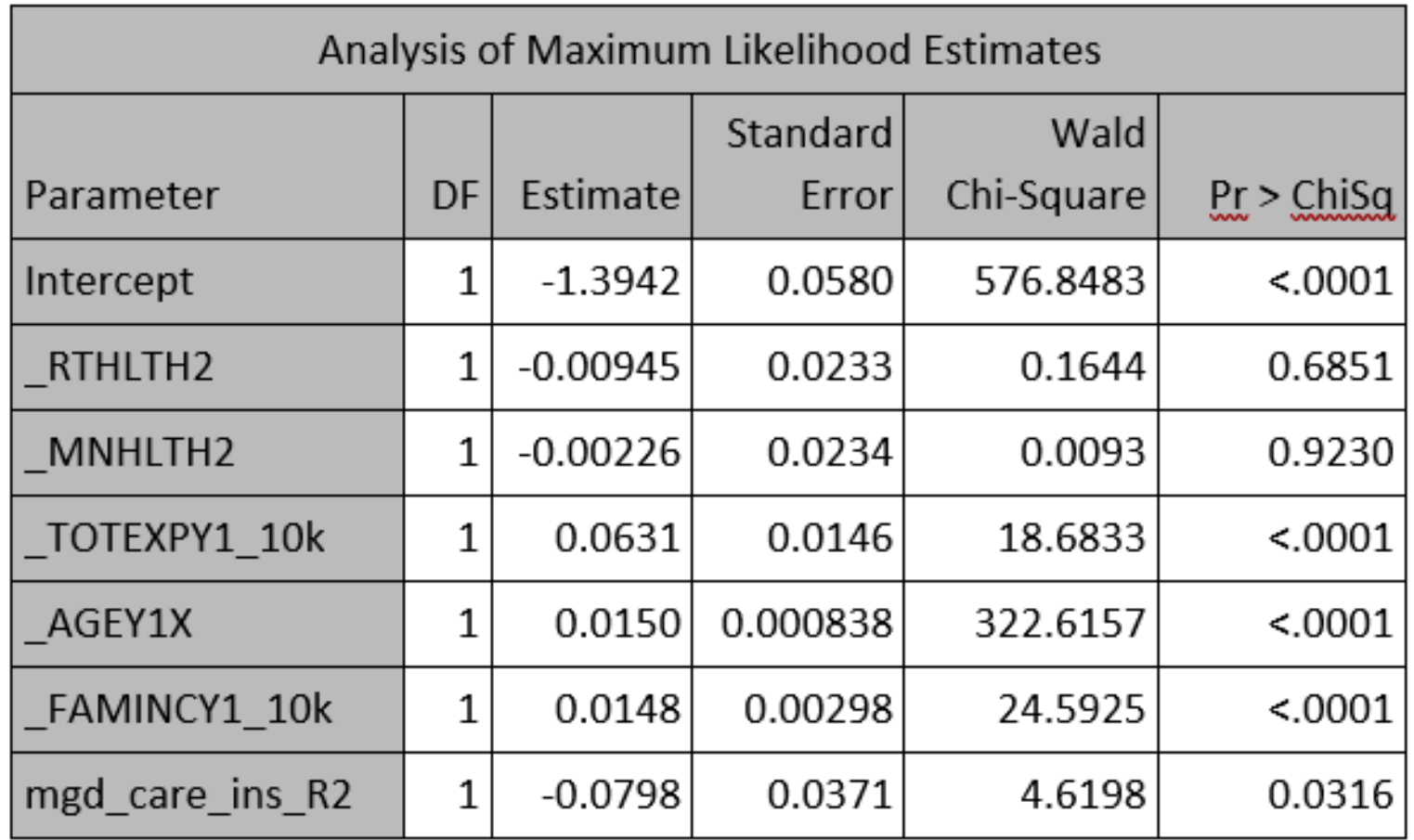

### Analysis 1 Summary

- As hypothesized, older, sicker and higher income individuals in 2015 were more likely to have a PCP in 2016
- Contrary to hypothesis, individuals with gatekeeper-type insurance plans in 2015 were less likely to have a PCP in 2016 (even after adjusting for differences in age, income and health)
- Logistic regression in SAS and Python yielded identical results

### Analysis 2: Is Having a PCP Associated With Healthcare Expenditures Next Year?

### **Hypotheses**

- 1. Respondents with a PCP in 2015 will have lower healthcare expenditures in 2016
- 2. Younger, healthier individuals who spent less on healthcare in 2015 will spend less on healthcare in 2016
- 3. Household income will be important (although direction is ambiguous – higher income individuals may have greater ability to spend on healthcare, but their greater access to preventive services may be associated with reduced healthcare expenditures)

### Analysis 2: Is Having a PCP Associated With Healthcare Expenditures Next Year?

- **Outcome variable:** Respondent's total healthcare expenditures in 2016 (TOTEXPY2)
- **Main predictor of interest:** Whether or not the respondent had a PCP in 2015 (has usc  $R2$ )
- **Control variables:**
	- Self-reported health in 2015 (RTHLTH2)
	- Self-reported mental health in 2015 ( MNHLTH2)
	- Respondent's total healthcare expenditures in 2015 (\$10Ks) (\_TOTEXPY1\_10k)
	- Respondent's age ( AGEY1X)
	- Respondent's household income in 2015 (\$10Ks) ( FAMINCY1\_10k)
	- Whether or not respondent was in a gatekeeper-type health insurance plan in 2015 (mgd\_care\_ins\_R2)

## Descriptive Statistics of Analysis Variables

- **Bivariate associations between the outcome variable** and each analysis variable were examined prior to regression modeling
- **Python: Used plotting functions in Python library** MATPLOTLIB
- SAS: PROC SGPLOT
- See paper for syntax of each

## Custom Functions in Python

Similar to SAS macros

#### **Python example**

```
def exp2_byvar(byvar):
  print('byvar is:',byvar,'\n',pd.value_counts(df4[byvar]))
  temp = df4['TOTEXPY2'].groupby(df4[byvar]).mean()
  print(temp)
  plt.figure();
  ax = temp.plotbar()ax.yaxis.set_major_formatter(FuncFormatter(lambda y, _: '${0:,.0f}'.format(y))) 
  print('\n\chin')
```

```
byvars =['_TOTEXPY1_binned','_FAMINCY1_binned','_AGEY1X_binned','_RTHLTH2','_MNHLTH2', 
'mgd_care_ins_R2','has_usc_R2']
for var in byvars:
  exp2_byvar(var)
```
## Custom Functions in Python (Cont'd)

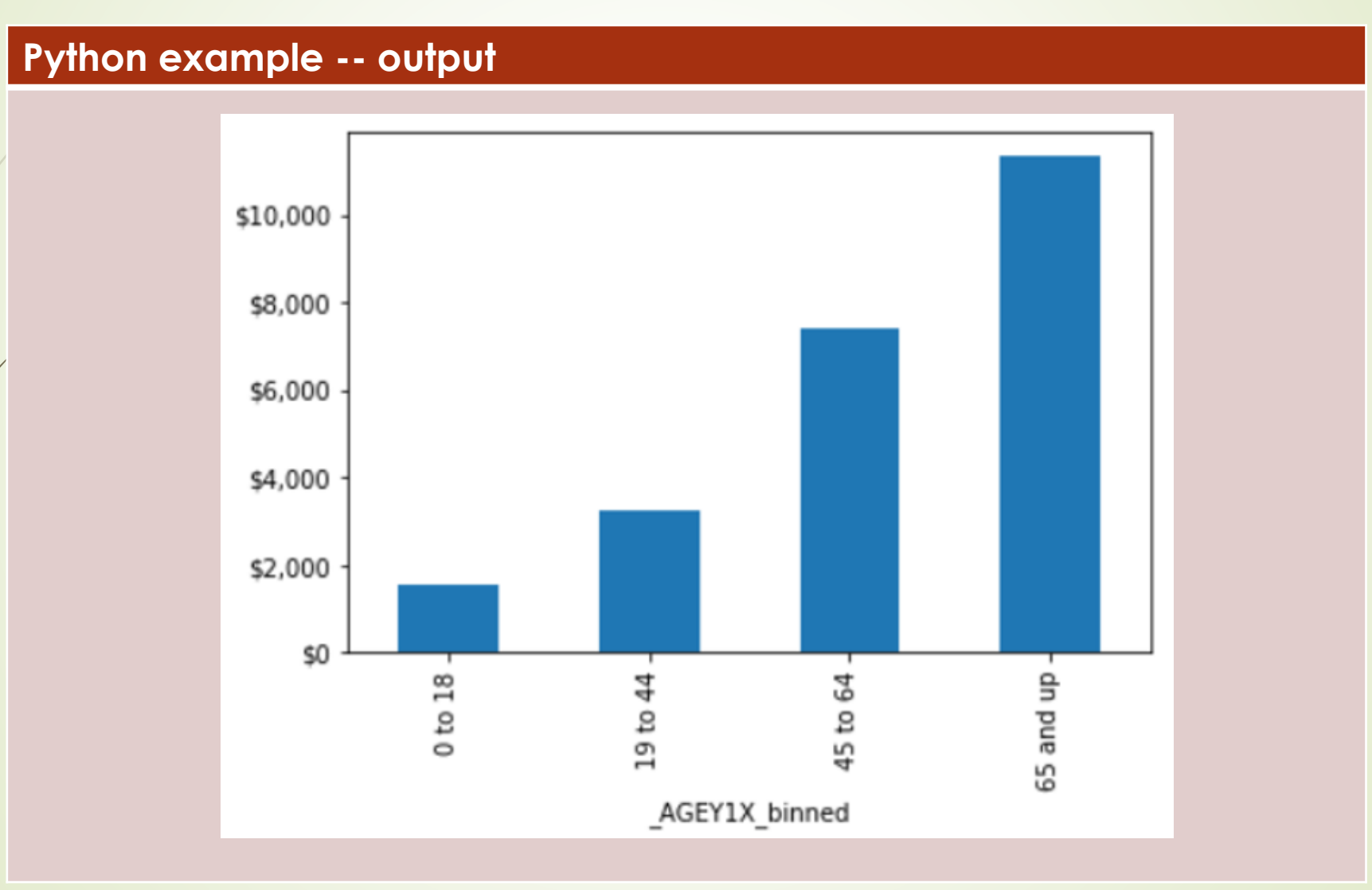

## Some Data Manipulation Prior to Modeling

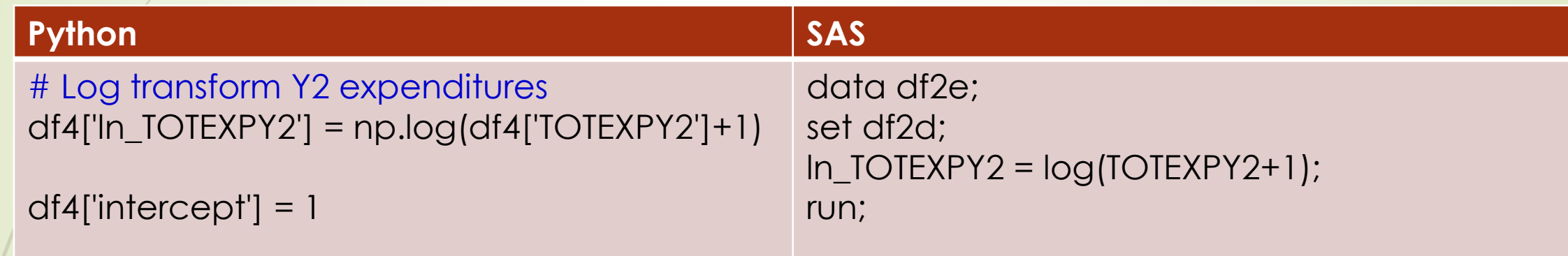

## Regression Modeling

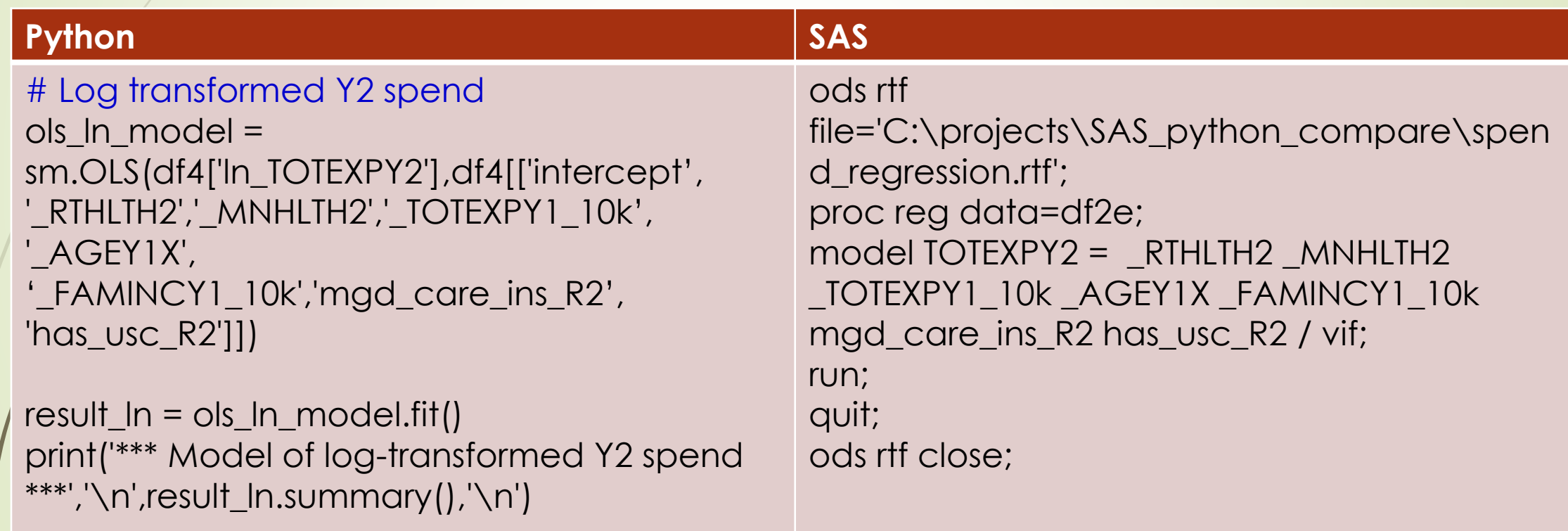

### OLS Regression Results: Python

#### \*\*\* Model of log-transformed Y2 spend \*\*\*

OLS Regression Results

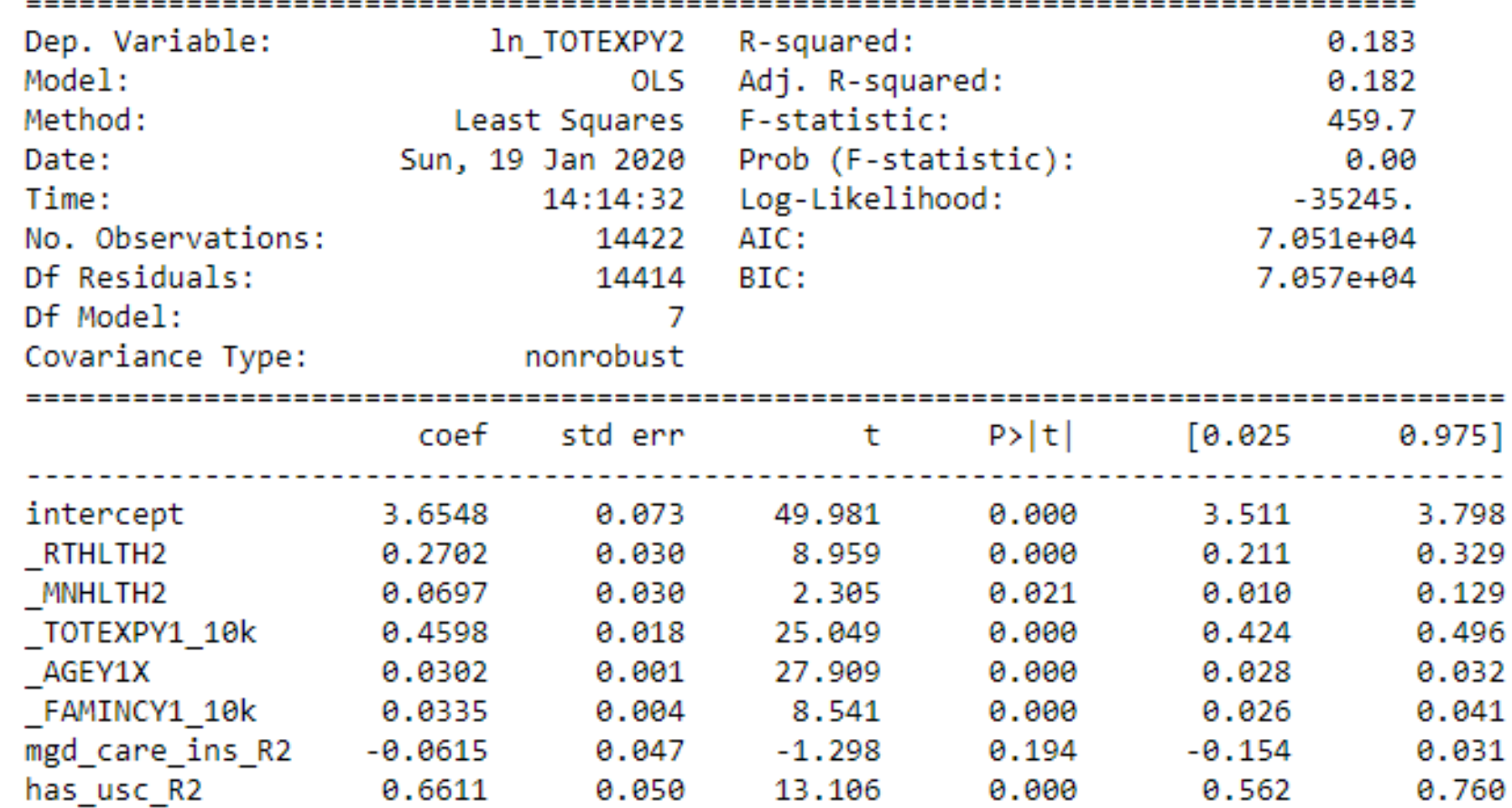

## OLS Regression Results: SAS

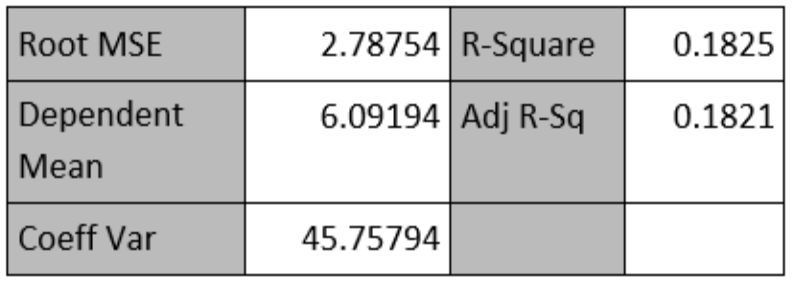

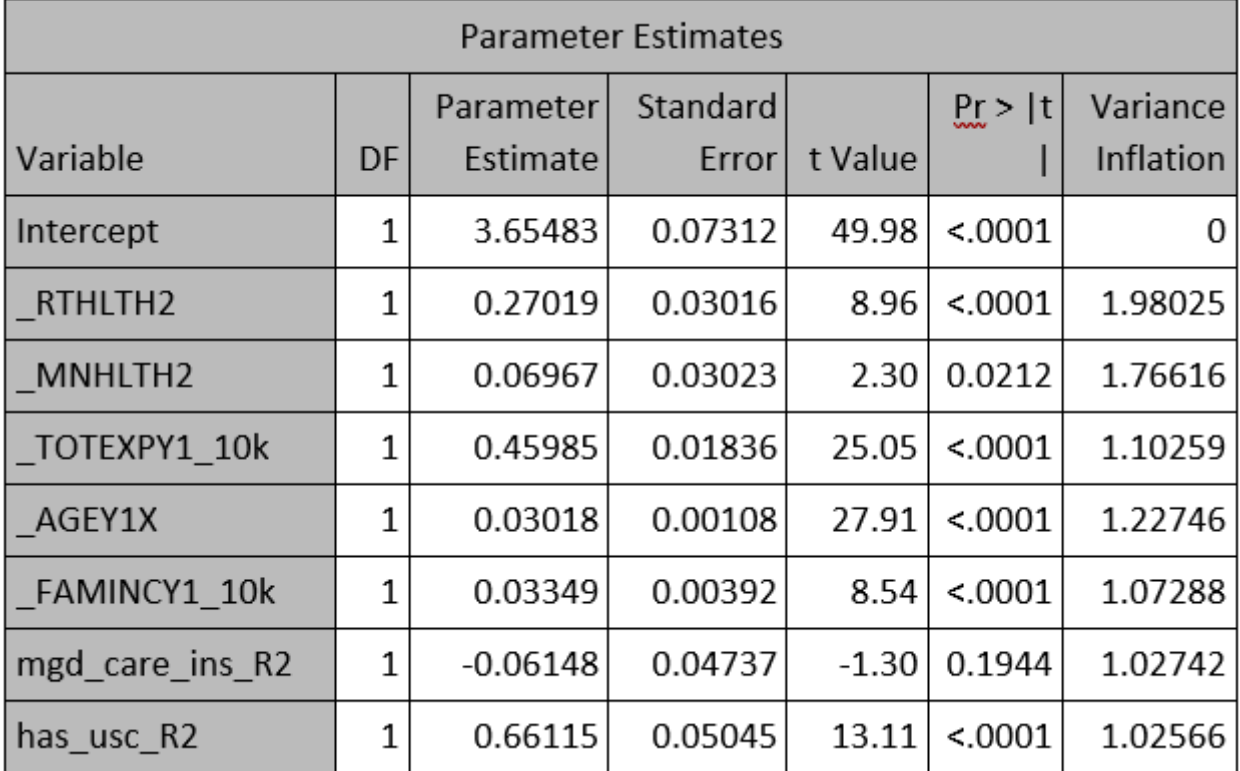

## Analysis 2 Summary

- As hypothesized, older individuals who spent more on healthcare in 2015 tended to spend more on healthcare in 2016
- As expected, income in 2015 was associated with healthcare expenditures in 2016
- Contrary to hypothesis
	- Individuals who rated themselves as healthier in 2015 spent more on healthcare in 2016
	- Individuals with a PCP in 2015 spent more on healthcare in 2016
- OLS regression in SAS and Python yielded identical results

## SAS and Python: Similarities

- 1. Both are relatively easy to use fairly advanced analytics can be conducted after writing a few dozen to a couple hundred lines of code.
- 2. Both are roughly close to the English language, thus fairly interpretable when reading the code.
- 3. Both are good at dealing with structured tabular data importing, subsetting or "slicing," defining and transforming variables, and joining tables can all be done fairly easily.
- 4. Both exhibited good capabilities for regression modeling and yielded the same statistical estimates.
- 5. Both are good at looping through lists of variables and executing operations on each variable within a list.
- 6. Both have simple and attractive plotting capabilities (in the past, this was to not so much the case for SAS, but SAS's capabilities and ease of use for plotting have increased since the introduction of PROC SGPLOT).
- 7. The Jupyter Notebook interface, which was used for the Python analyses described in this paper, has a similar look-and-feel to the programming window interface of SAS Enterprise Guide.
- 8. Both Python and SAS gave informative error messages, while both gave warning messages that can be ambiguous (this may just be the nature of warning messages).

### SAS and Python: Differences

- 1. In some cases the Python syntax seemed a little more "wordy" with more typing than SAS, while in other cases the SAS syntax seemed more wordy – this seems to be situation-specific.
- 2. Python was excellent at flexibly imputing missing data (e.g., median, mode); to do the same operations in SAS would likely be more complicated.
- 3. Python has excellent capabilities for producing annotated output, mixing output tables with descriptive language using print statements. SAS's capabilities for this are a bit more clunky, for example, using title statements for PROCS and writing to the log, neither of which seems as nice as Python's capabilities in this aspect.
- 4. Some of the code seemed to run a bit slower in Python than in SAS, although the difference was not drastic and may be situation-specific.
- 5. SAS's regression modeling procedures have excellent default output; the same can be produced from Python/statsmodels, but seems to require more coding.

## Concluding Thoughts

### **SAS**

- Commercial software; although SAS is not cheap, most organizations can afford some PC SAS 9.4 licenses at a minimum
- It has been around for a long time and is considered to be very accurate and reliable, including by the U.S. Federal Government. CMS still publishes models and data in SAS. Anecdotally, based on a recent conversation with an analyst who does a lot of FDA work, although FDA does not require submissions to be in SAS, FDA staff will often check results using SAS, given that SAS has been used for a long time for FDA submissions and is considered very credible.

### **Python**

- As open source code, it is available free of charge
- $\blacktriangleright$  Has a large analytics user community that is already much larger than the SAS analytics user community, and growing
- New analytic capabilities may be available earlier in Python